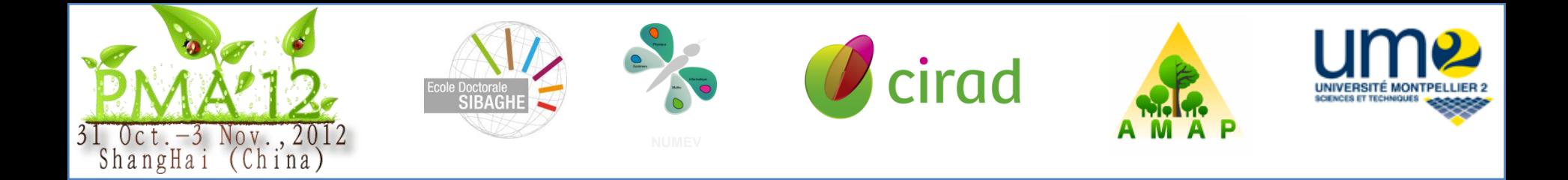

## **Automatic Characterization of the Cell Organization in Light Microscopic Images of Wood**

Guilhem Brunel<sup>1,2</sup>, Philippe Borianne<sup>2</sup>, Gérard Subsol<sup>3</sup>, Marc Jaeger<sup>2</sup> & Yves Caraglio<sup>2</sup>

 $1$ UMII;  $2$ CIRAD – UMR AMAP  $3$ CNRS – LIRMM Montpellier, France Montpellier, France Guilhem.brunel@cirad.fr

**Contact : Guilhem BRUNEL Phone : +033 67 61 49 41 Mail : guilhem.brunel@cirad.fr**

# Biology

- Environmental modifications on the functioning plasticity or production of plants
- Cell organization studies

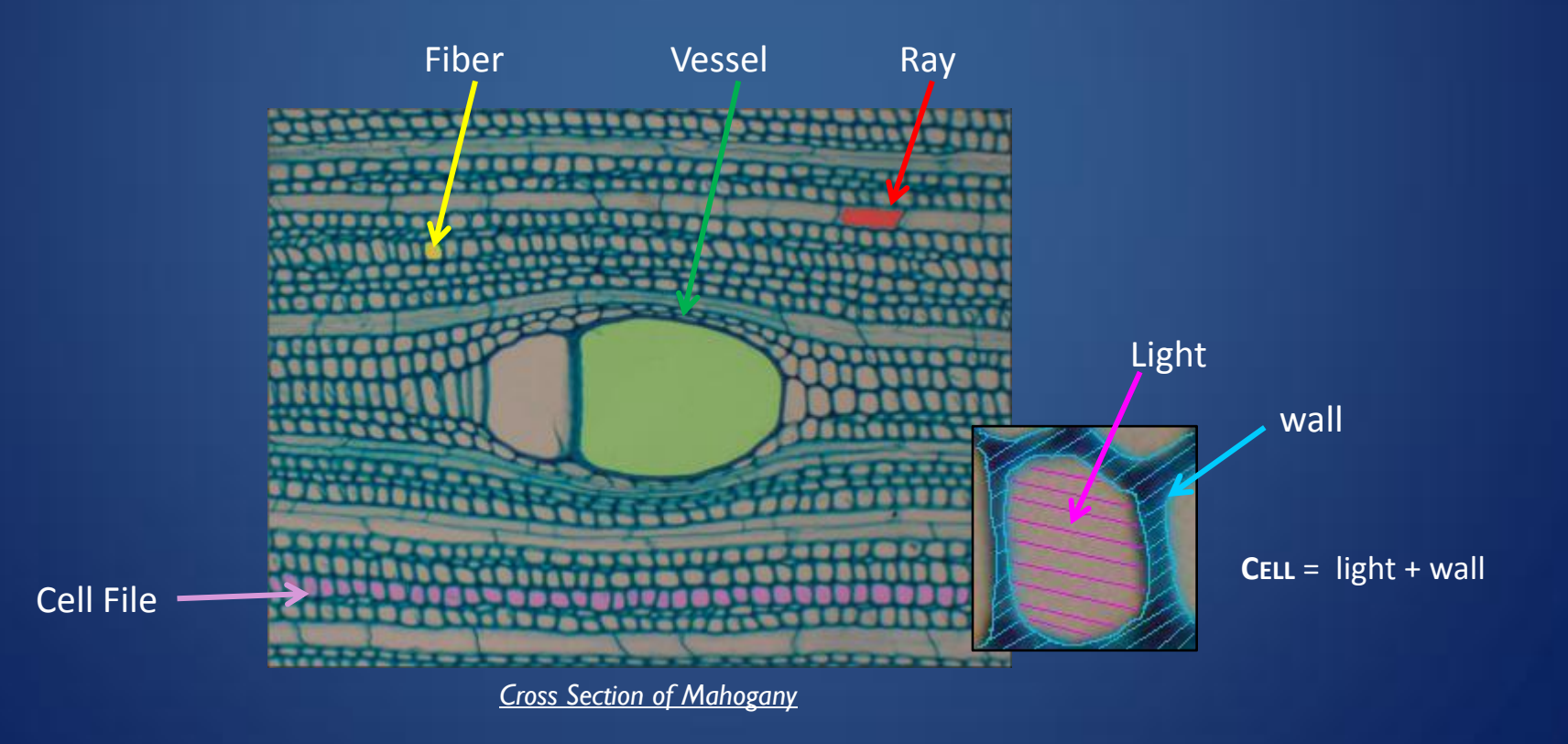

#### Preparation and digitization

- Vibratome<sup>1</sup>; Sections of 20-25 $\mu$ m
- Coloured; methylene blue, safranine...
- Digitized ; camera and microscope<sup>2</sup>
- Resolution ; 1600x1400 pixels
- Pixels size :

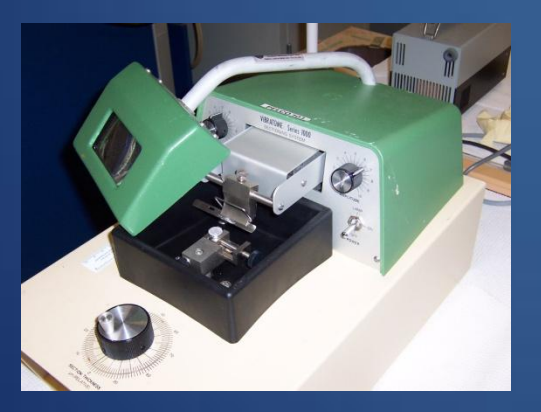

1 ; Vibratome Series 1000 Sectioning System

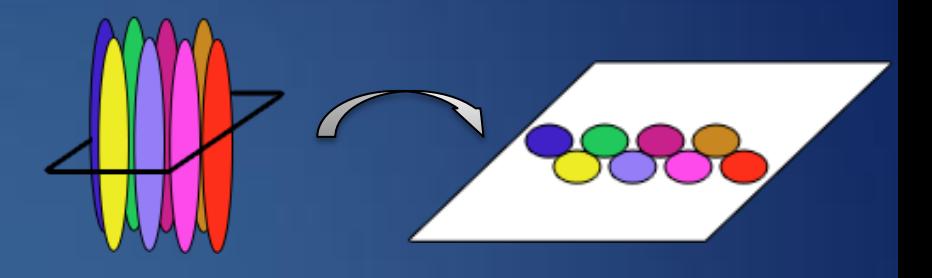

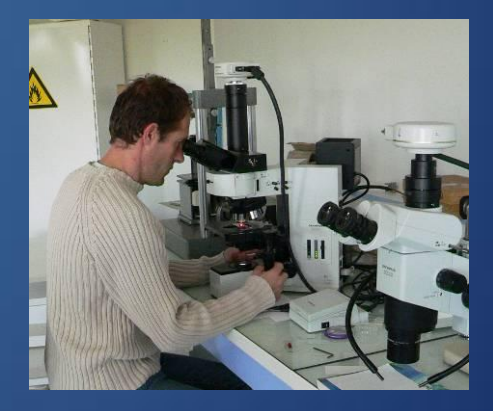

2 ; Olympus DP71 LCD camera mounted on a Olympus BX51 microscope

## Method: Concepts

- Stability
- Similarity
- Validity

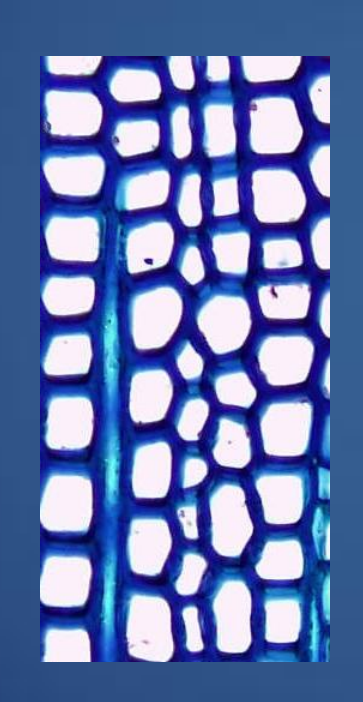

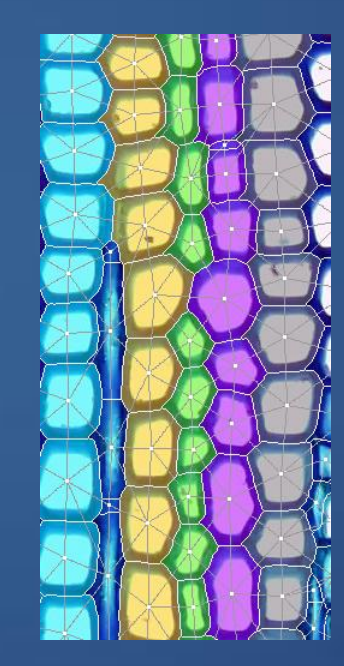

## Method: Overview

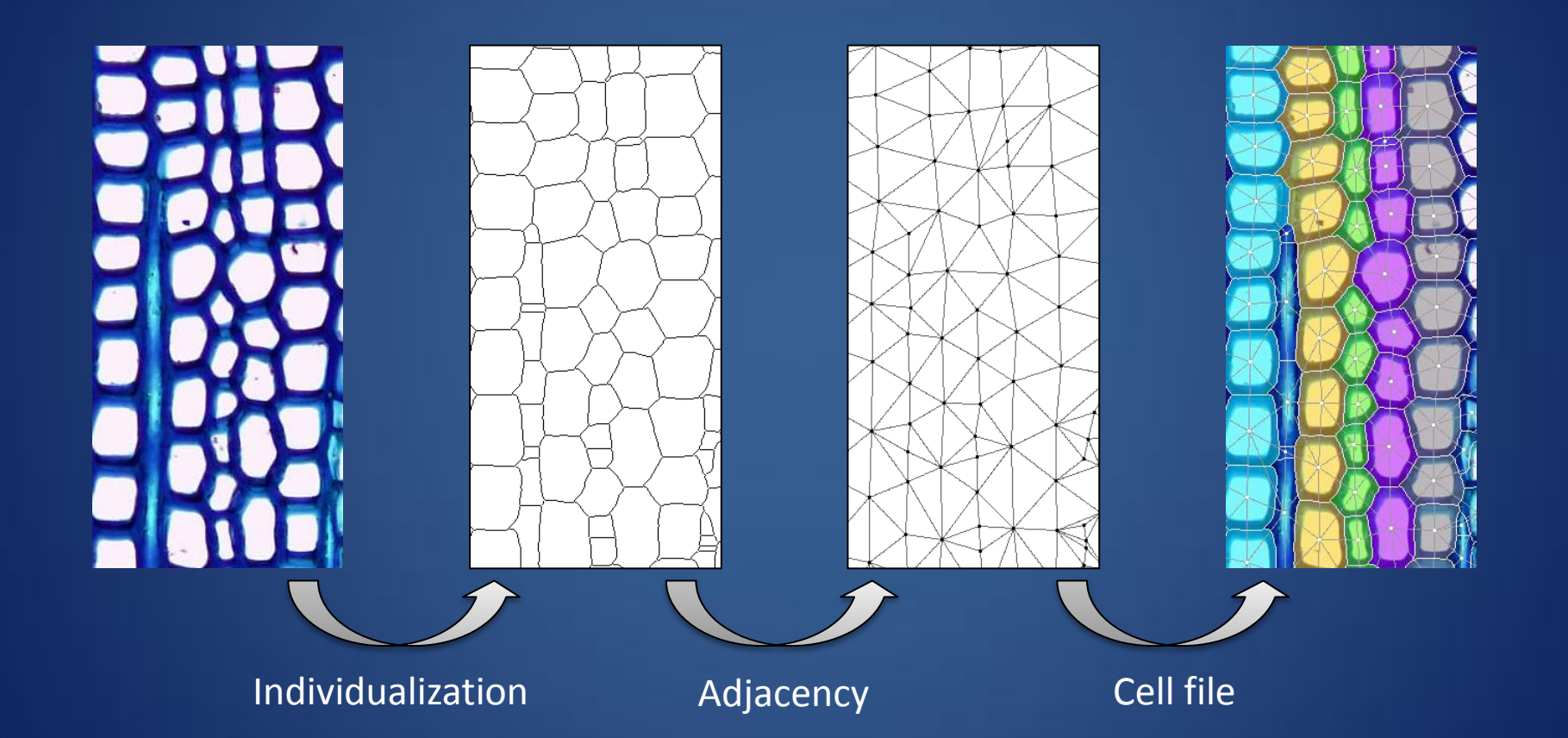

# Method : Individualization

- Increase the contrast
- Segmentation
- Geometric modeling

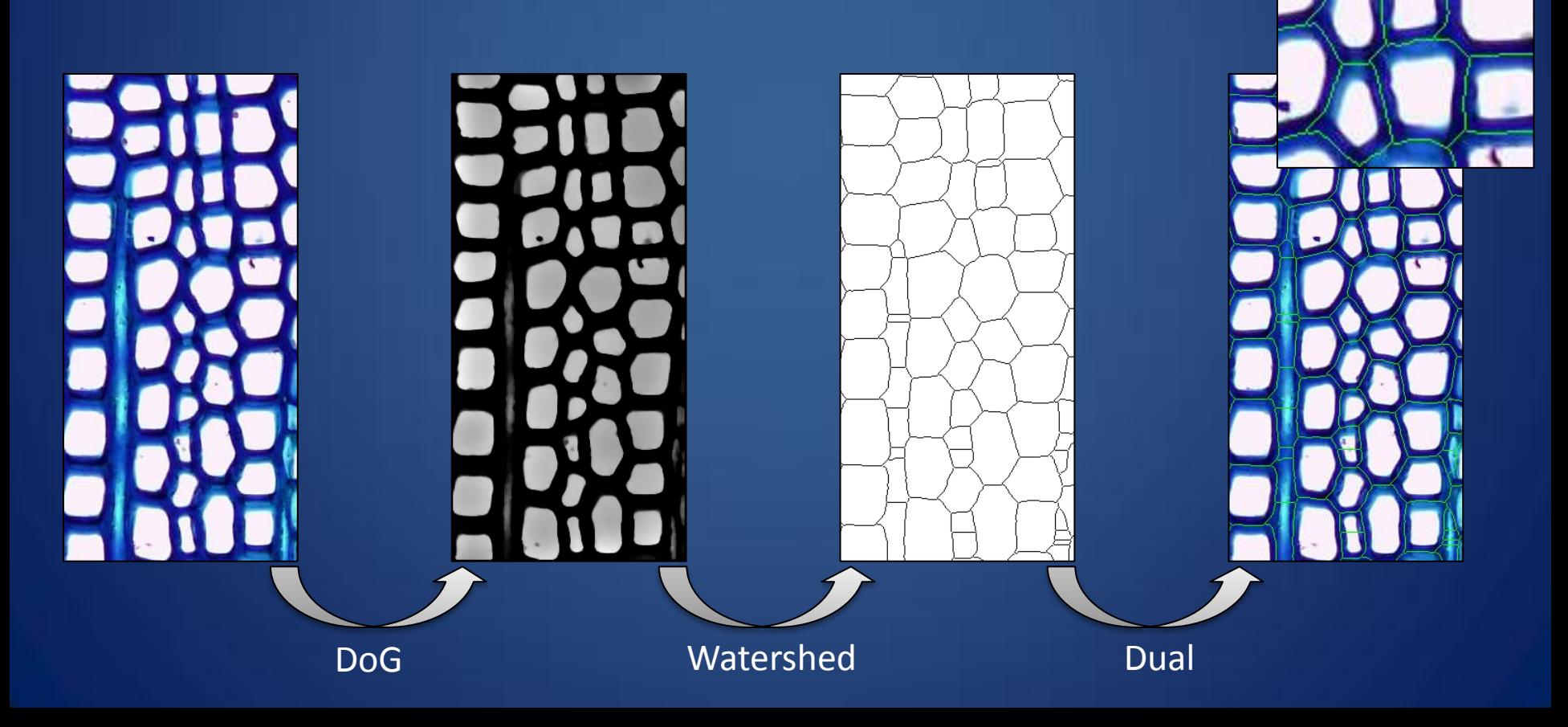

# Method : Adjacency

- Topological modeling
- Connections between neighboring cells

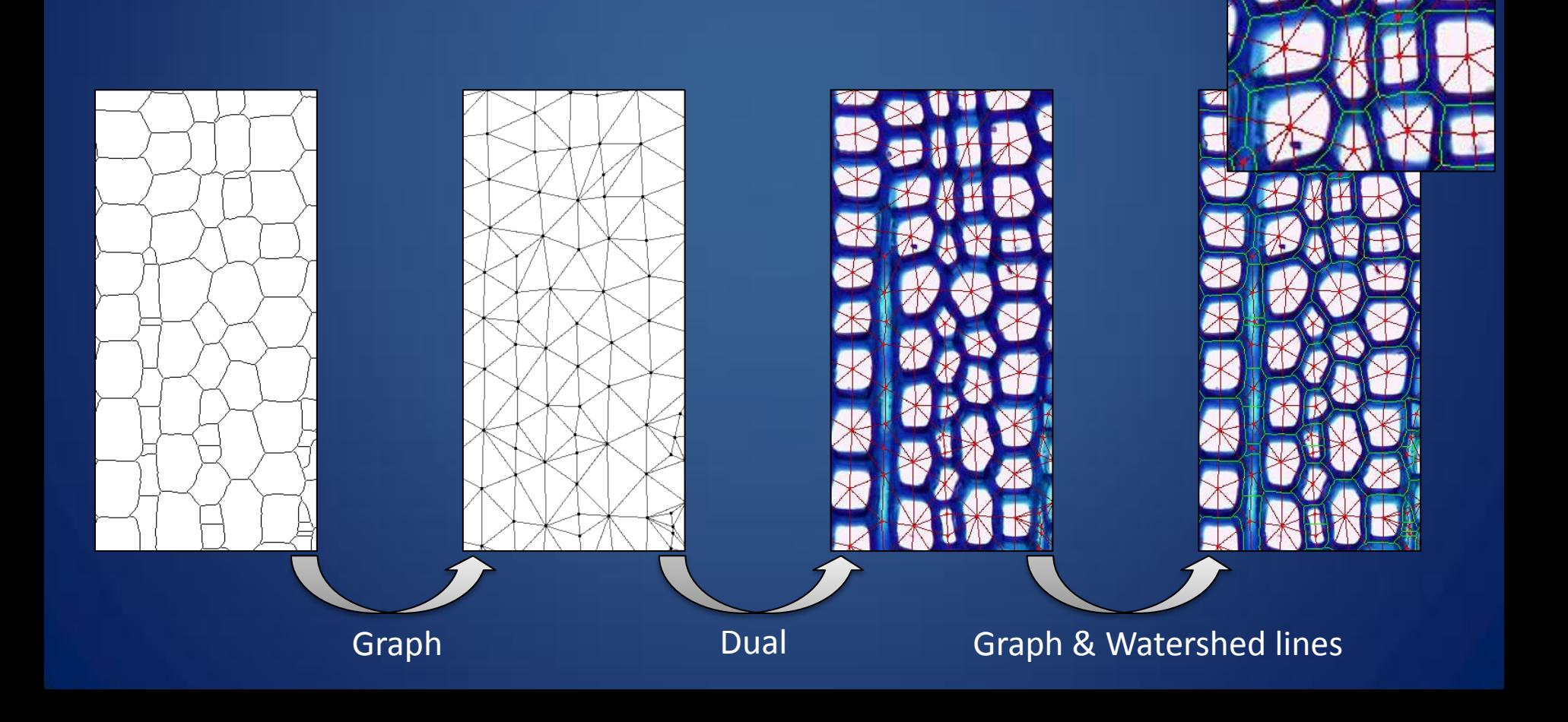

## Method : Alignement Principle

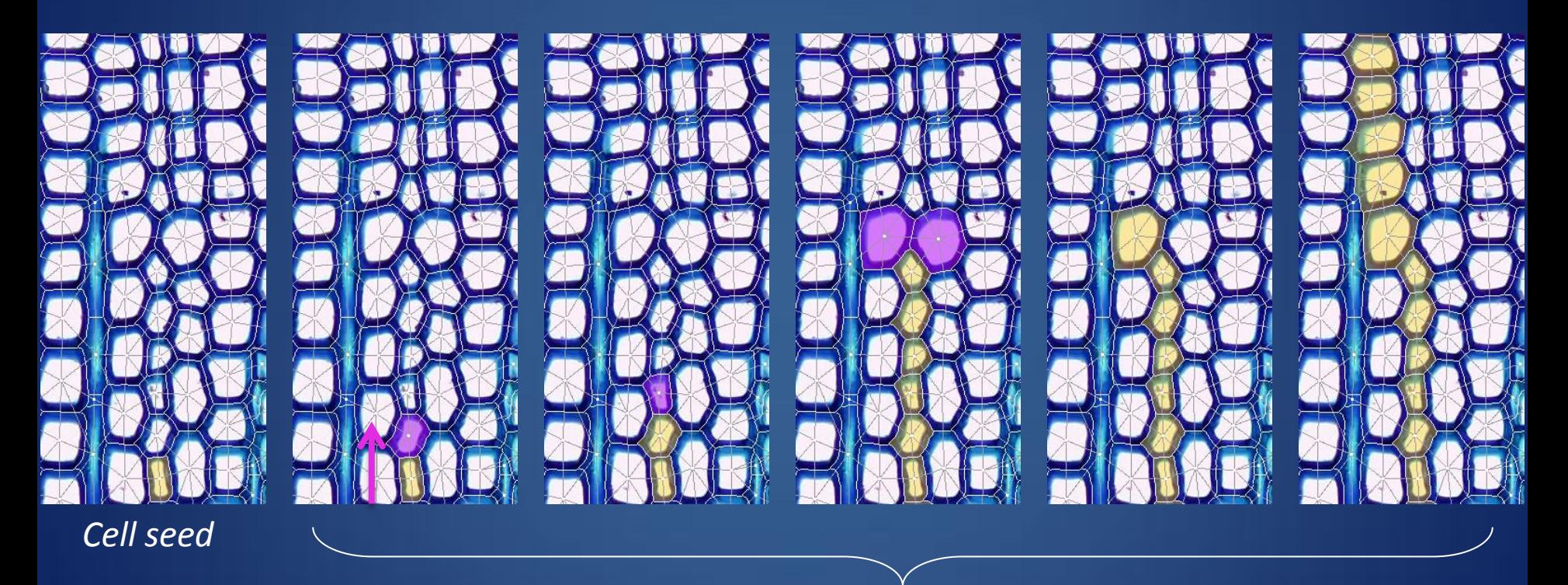

*Path in the direction of the cell file*

### How find the better neighbor?

- Angle deviation
- Similarity Bray Curtis criterion

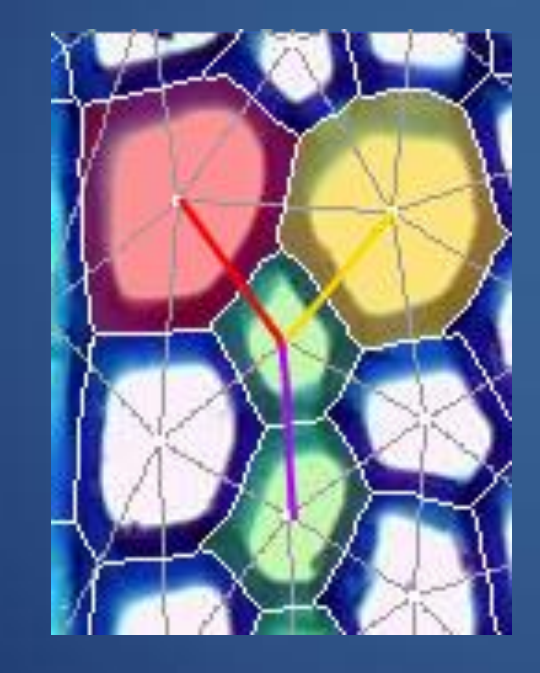

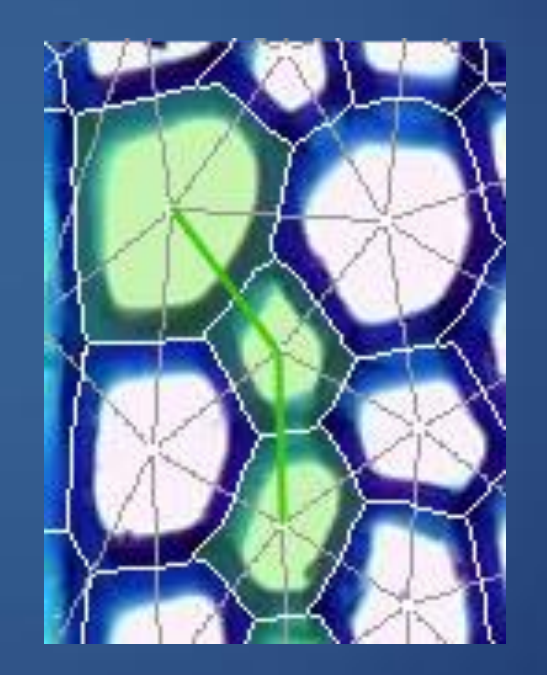

## Method : Feedback check principle

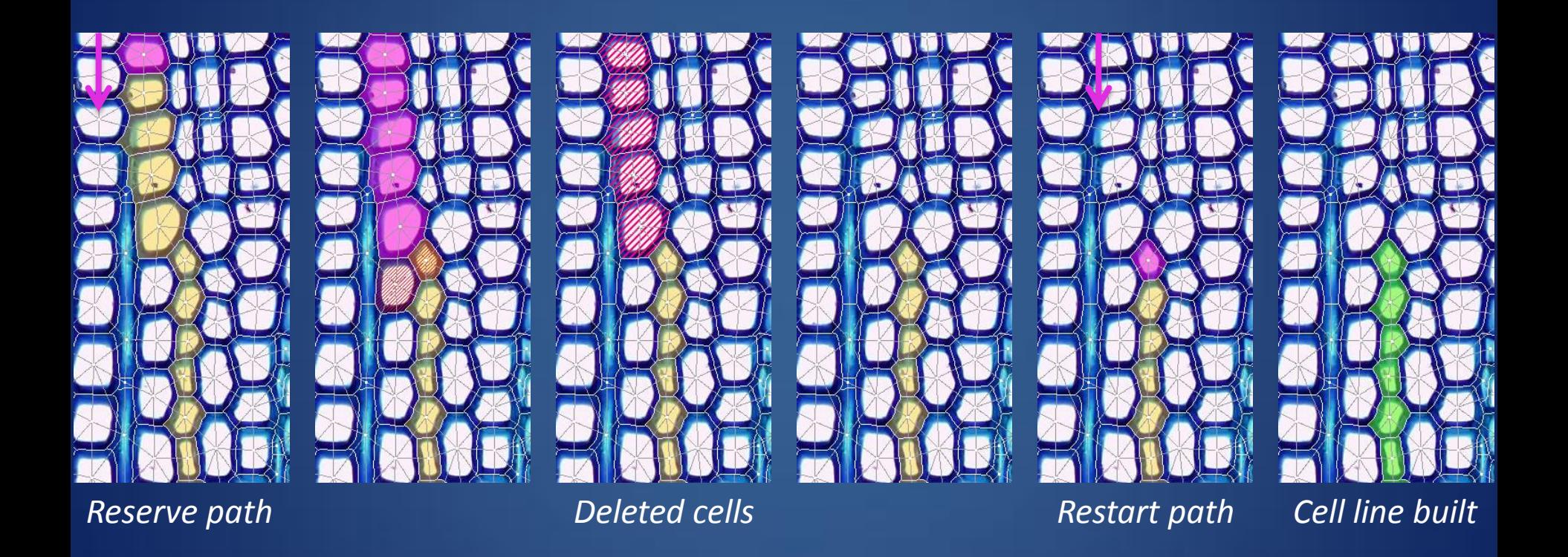

# Method : Merge

- Concatenate several part of line
- Topological rules

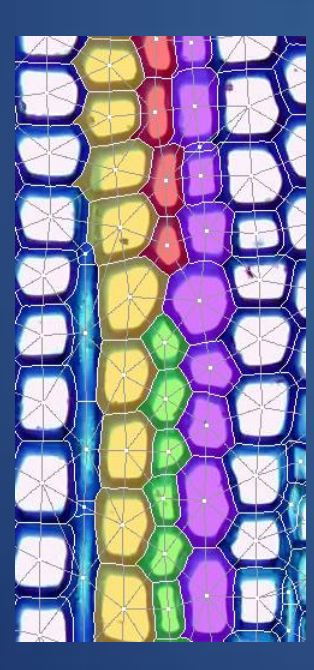

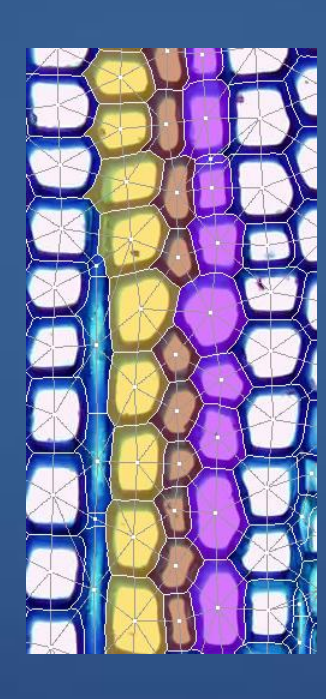

Section : **S1** and **S2**  File : **F3** and **F4**

[F3;F4]  $\bigcirc$  S1 [F3;F4]  $\bigcirc$  S2  $F1,2 = S1 \cup S2$ 

New File : **F1,2**

## Method : Classification

- Classify different cells
- Geometric and densitometric characterization

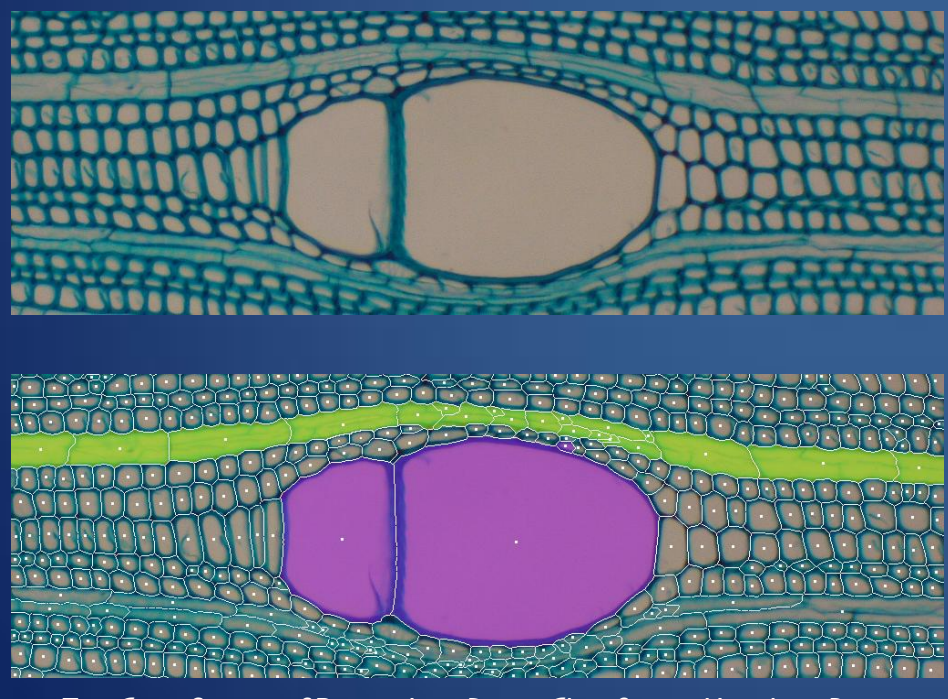

*Top, Cross Section of* Picnanthus*. Down, Classification Vessels et Rays*

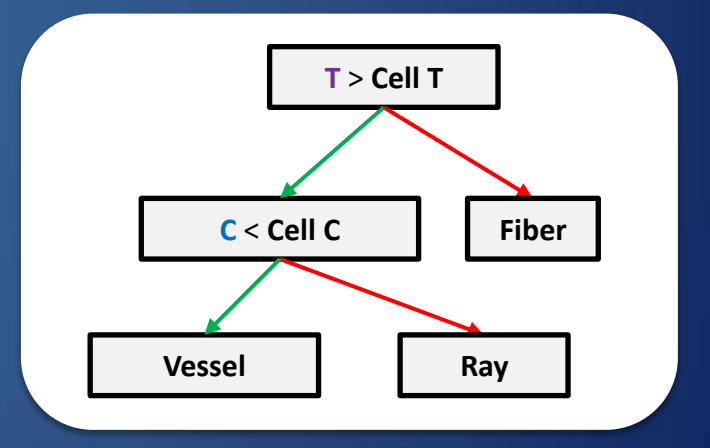

*Decision Tree. T represents the threshold of the perimeter and C the threshold of circularity*

#### Score

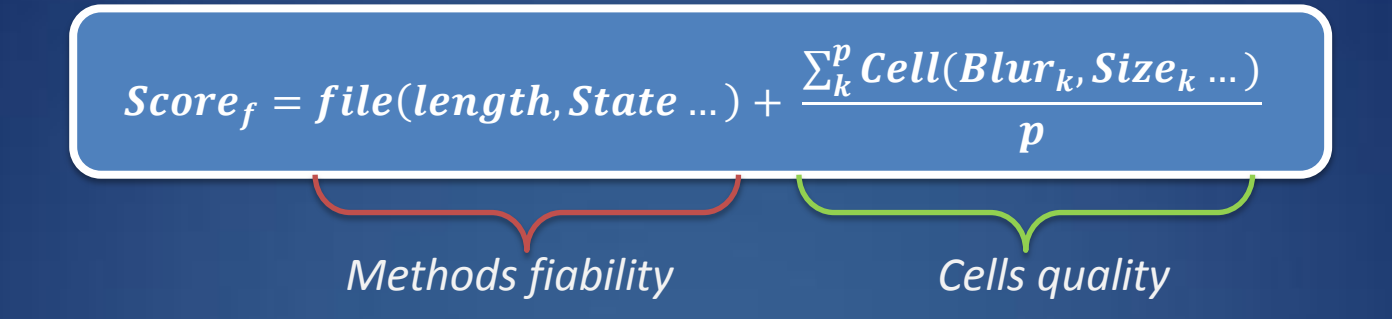

$$
size_k \left\{ \begin{aligned} If \ S_k < threshold \ ; t = \frac{S_k}{threshold} \\ Else \ t = 1 \end{aligned} \right.
$$

state  $\hspace{0.1cm}\mathop{\backslash}$  0.75 if reconstruct 1 if direct 0.5 if isolated

$$
length \begin{cases} If \; Nobel < threshold \; ; \; l = \frac{NbCell}{threshold} \\ \; Else \; l = 1 \end{cases}
$$

$$
blur_k = 1 - \frac{\sigma_k - \sigma_{min}}{\sigma_{max}}
$$

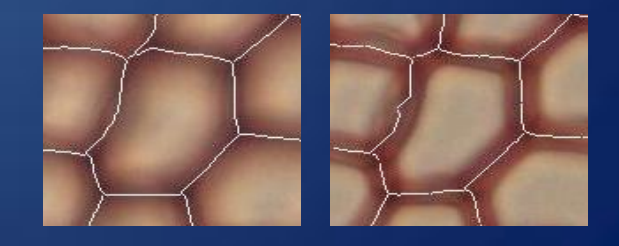

### Experimental results: simple examples

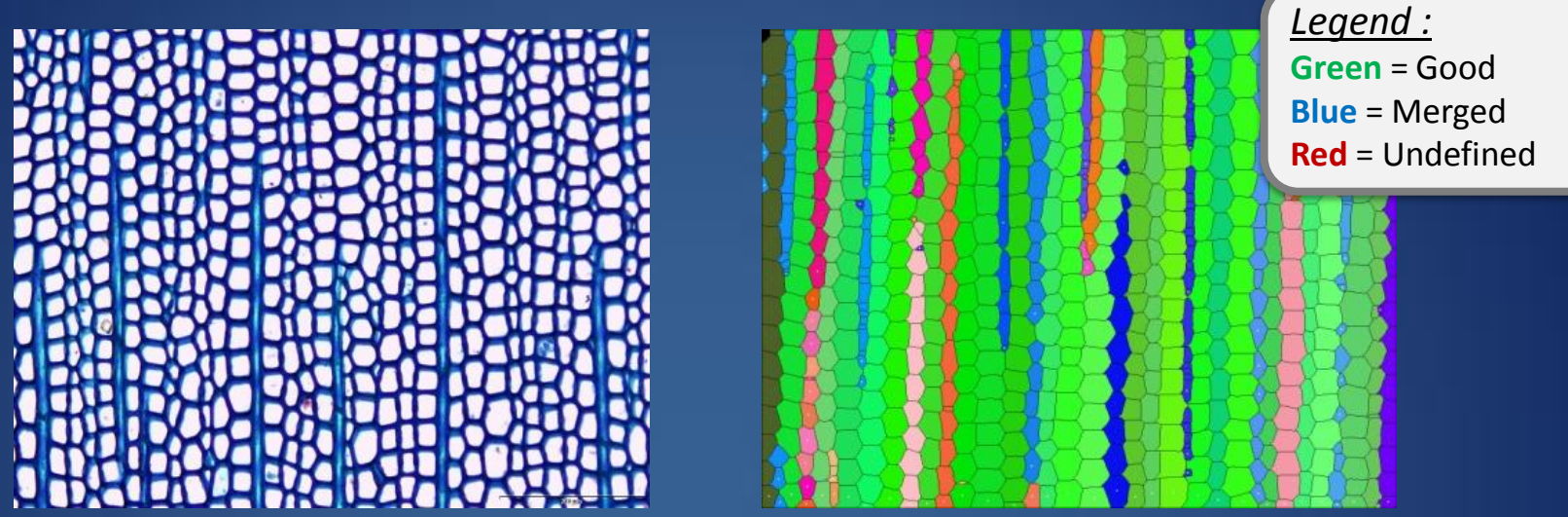

*Automatic identification of cell lines from a cross section of* Abies alba

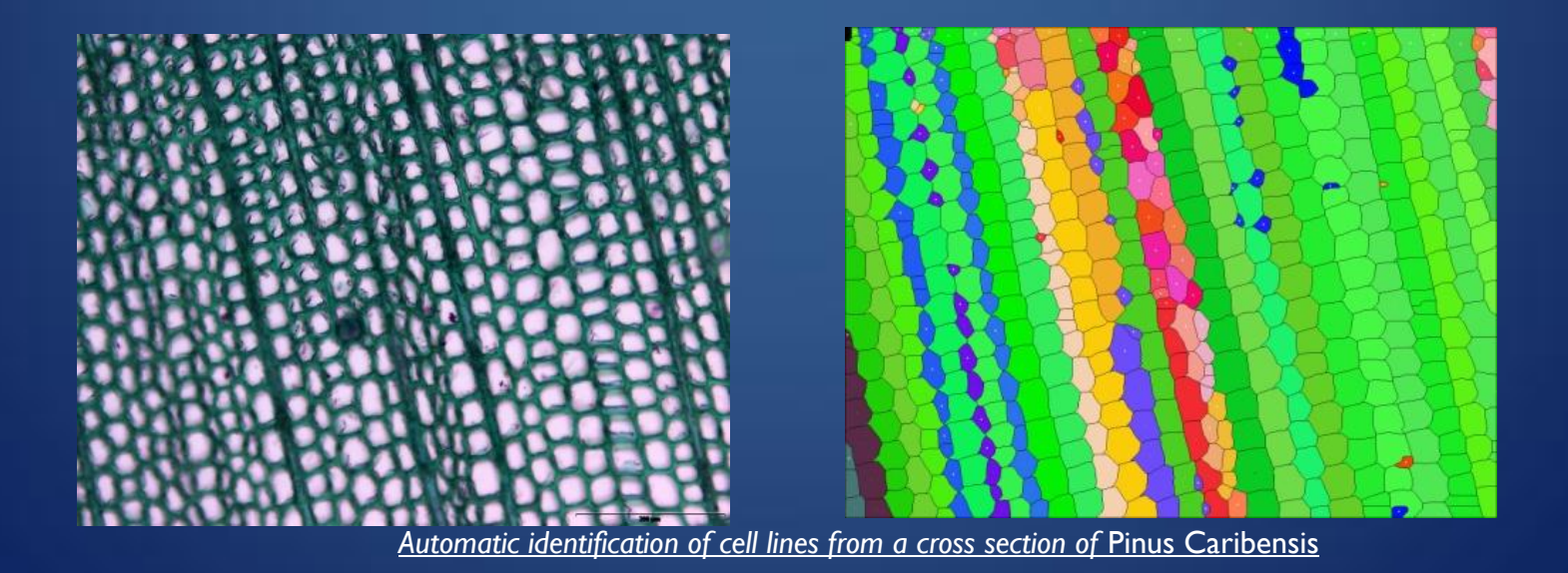

#### Experimental results: more difficult

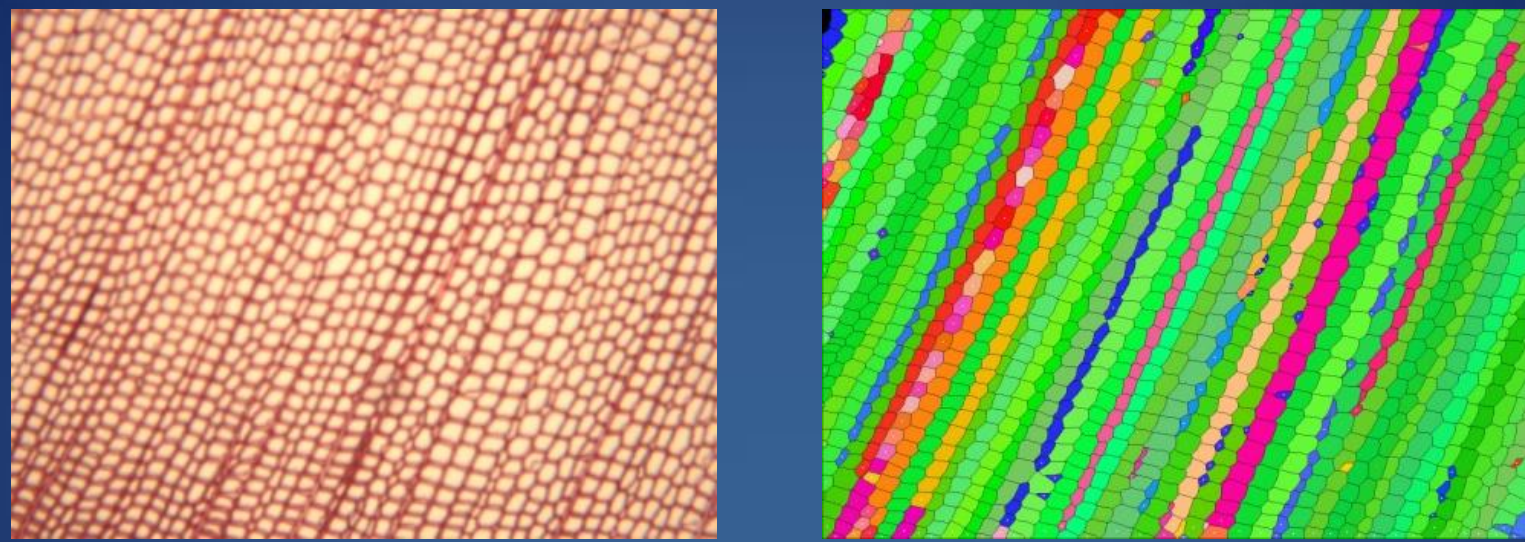

*Automatic identification of cell lines from a cross section of* Pinus Negria

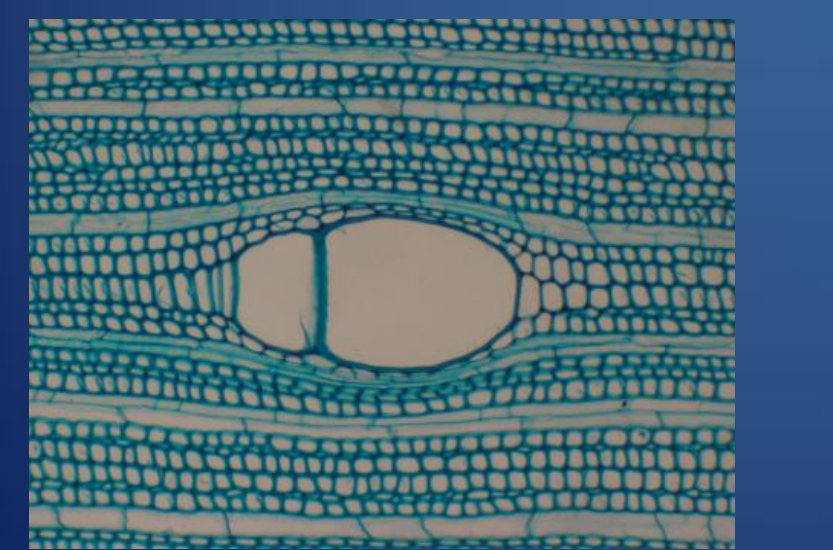

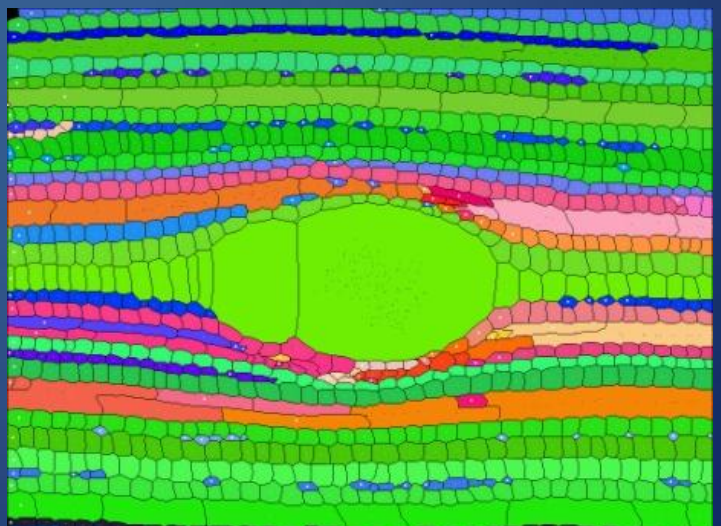

**Automatic identification of cell lines from a cross section of Picnanthus** 

#### Result

• Summary of some significant results

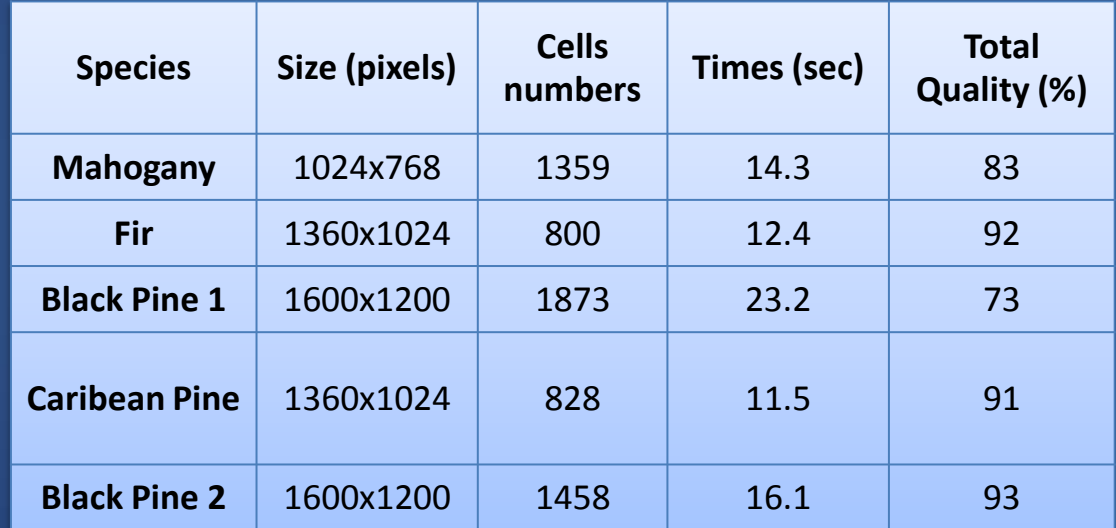

*Summary of some significant results: the size of images processed, the number of cells extracted, the CPU time obtained on a machine with an Intel Xeon at 2.3GHz*

#### Experimental results: accuracy

- Strongly correlated areas
- Weak over-valuation of the automated method
- Medium error of 5%

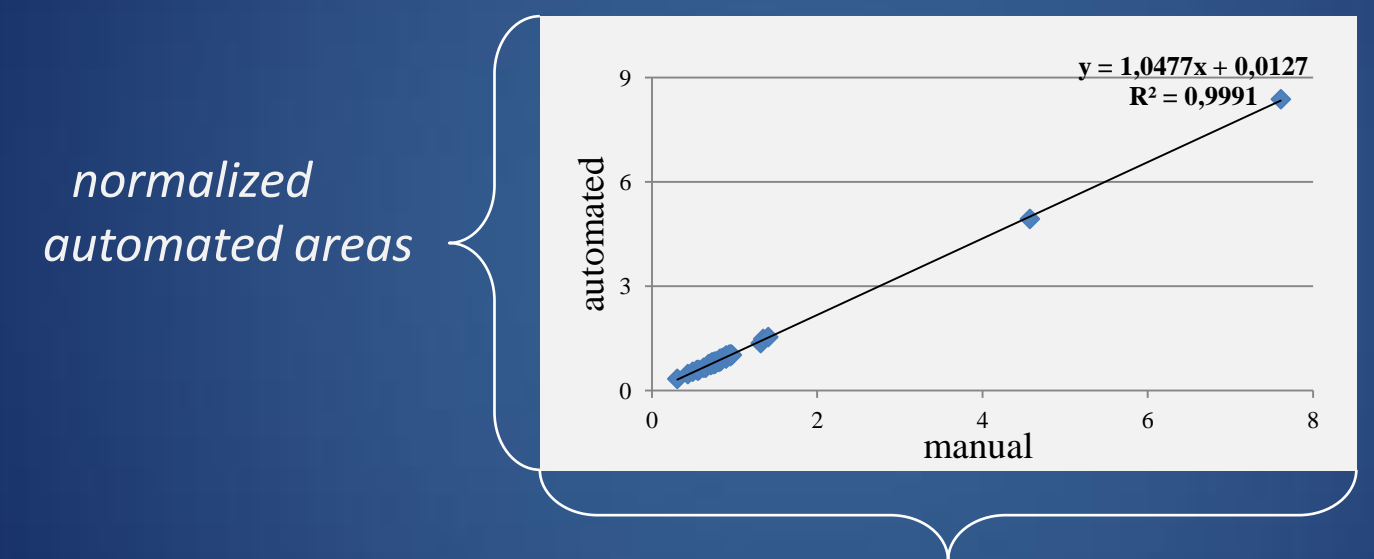

*normalized expert areas* 

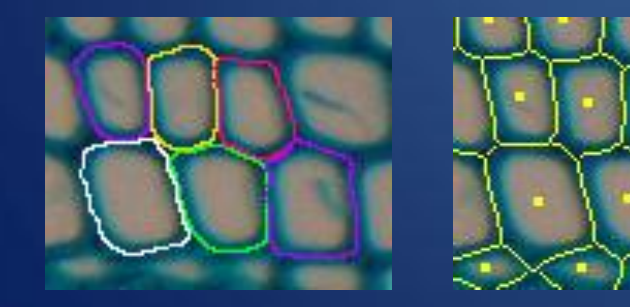

## Experimental results: sharpness studies

- Strongly correlated areas
- Weak under-valuation of the automated method
- Medium error of 2.8%

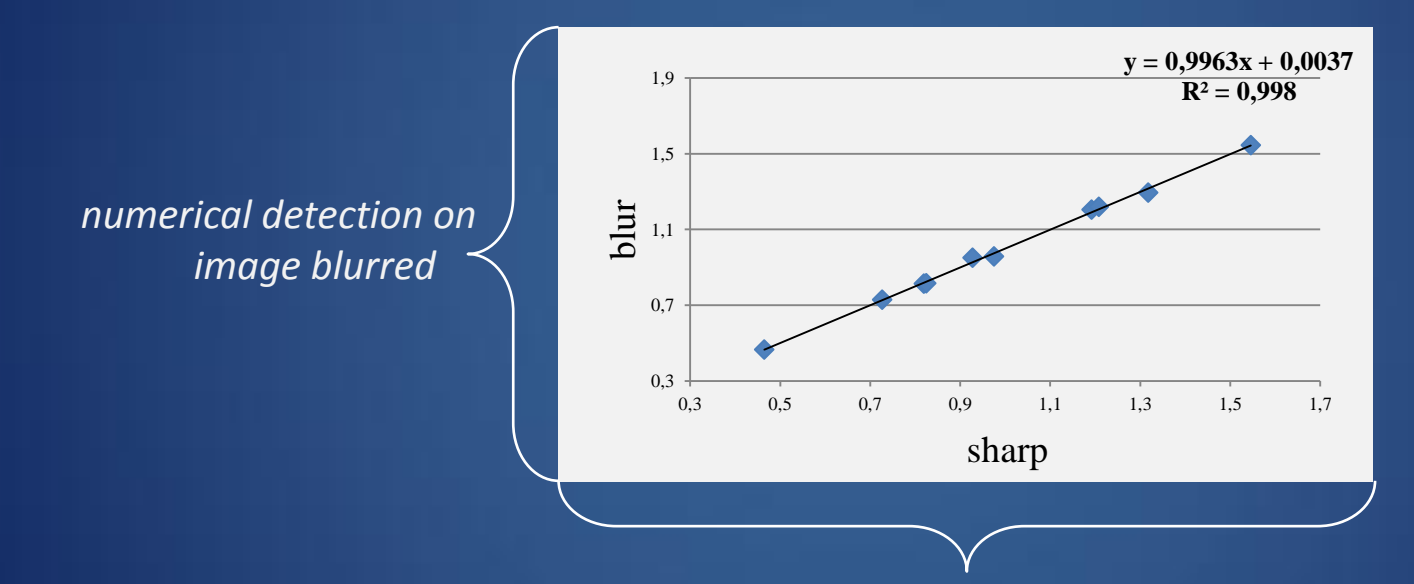

*numerical detection on image sharp*

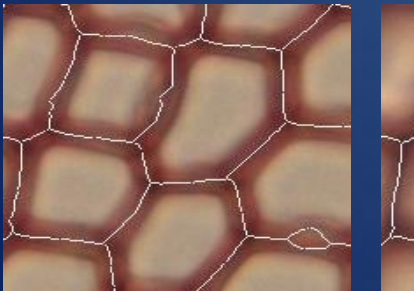

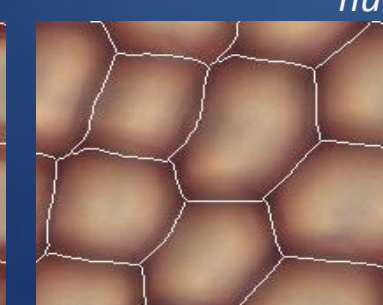

#### Limits: segmentation

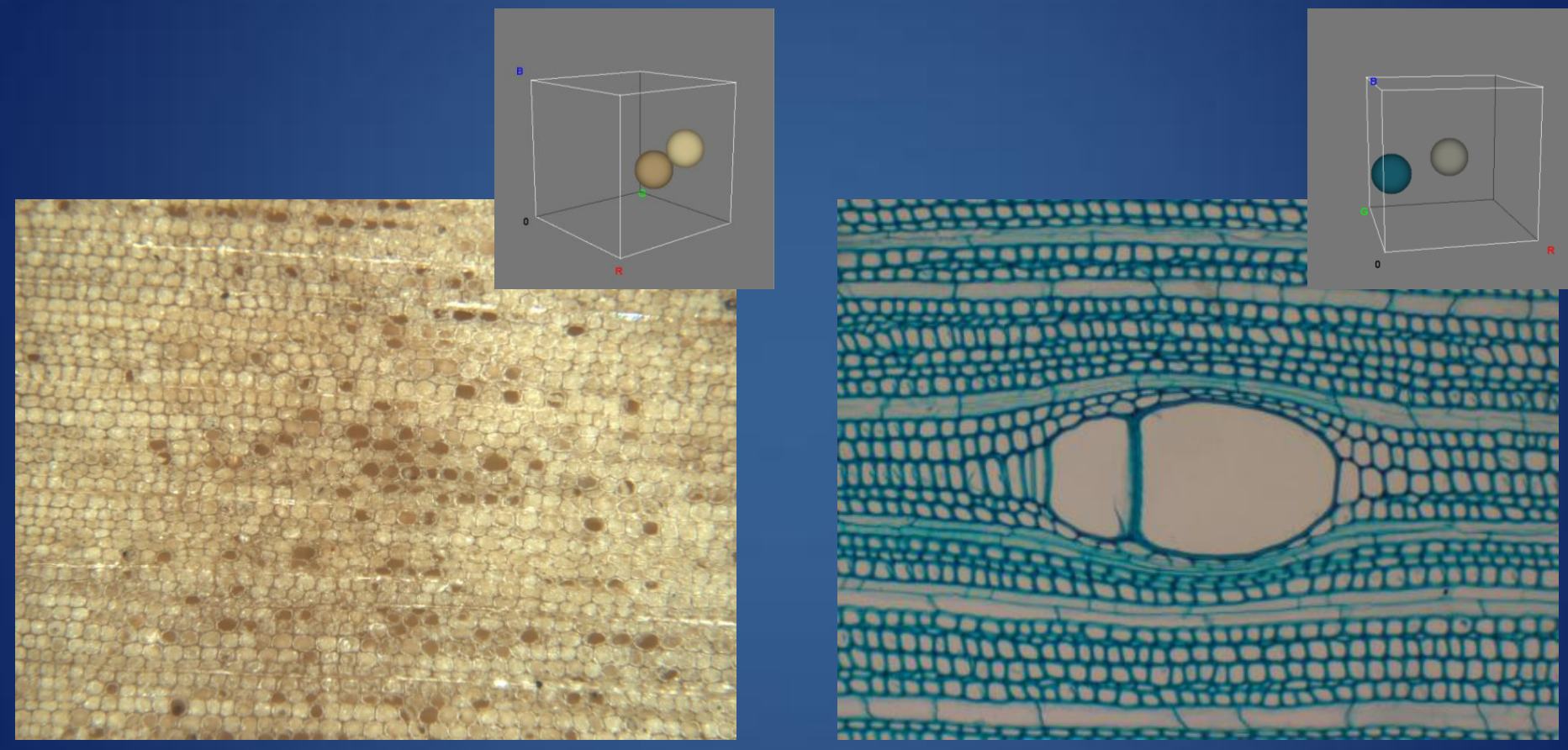

*Cross section of* Pinus Negria *sanded Cross section of* Picnanthus *colored with toluidine blue*

## **Conclusion**

- Fully-automated method to characterize the cell organization
- Self conditioned algorithm
- Morphological and Topological analysis

## Thanks for your attention